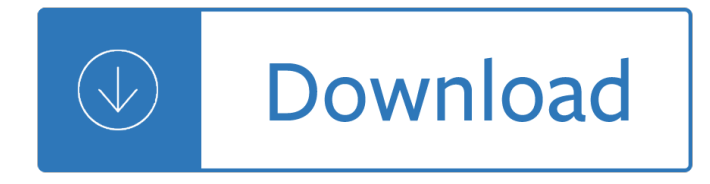

#### **i 1 pdf**

i 1 Free PDF to Word Doc Converter - easy and powerful pdf conversion software, convert pdf file to word file, .pdf to .doc converter. Totally for free.

# **Free PDF to Word Doc Converter - easy and powerful pdf**

i 1 PDF reDirect v2: PDF reDirect Professional v2: PDF reDirect v2.5.2 • Description of Changes since v2.2.8  $•$  Freeware Version  $•$  Professional Version  $•$  Digitally signed for increased security  $•$ Compatible with Windows Server Terminal Services • Compatible Windows 10, 8, 7, XP Full Install (7.1 MB)

### **PDF reDirect - The free PDF Creator alternative to pdf995**

i 1 Downloaded by 15+ million users. Get Nitro's PDF converter and quickly convert to PDF from 300+ file types. PrimoPDF  $\hat{a} \in \mathbb{C}$  the 100% FREE PDF creator!

### **PDF Converter â€" #1 Free PDF Creator | PrimoPDF**

i 1 PDF stands for Portable Document Format and it was created by Adobe to ease document exchange. doPDF is a free PDF printer that does what the name suggests, creates PDF files.

#### **Free PDF Printer - Print to PDF with doPDF**

i 1 Download free .pdf to .doc converter, free pdf to word converter software.

#### **Download free .pdf to .doc converter**

i 1 PDFmyURL turns your web pages into PDF with a single click. Easy to use for anyone. HTML to PDF API for developers with many options and clear examples.

#### **pdfmyurl - Convert any URL or Web Page to PDF Online**

i 1 The PDF Reference was first published when Adobe Acrobat was introduced in 1993. Since then, updated versions of the PDF Reference have been made available from Adobe via the Web, and from time to time, in traditional paper documents made available from book publishers. On January 29, 2007, Adobe ...

#### **PDF Reference and Adobe Extensions to the PDF**

i 1 Create and merge PDFs with PDFCreator and let PDF Architect help you edit PDFs, insert images to PDFs, extract text from images and more.

### **PDFCreator - Create, edit and merge PDFs easily - pdfforge**

i 1 LM317T datasheet, LM317T pdf, LM317T data sheet, datasheet, data sheet, pdf, BayLinear, 3-terminal 1.0Amp adjustable voltage regulator

#### **LM317T Datasheet pdf - 3-terminal 1.0Amp adjustable**

i 1 Form TSP-1-C (1/2019) PREVIOUS EDITIONS OBSOLETE IV. FOR EMPLOYING OFFICE USE ONLY Use this form to start, stop, or change your  $\hat{a} \in \hat{a} \in \hat{c}$  catch-up $\hat{a} \in \hat{c}$ <sup>™</sup> contribution election to your TSP account.

#### **Forms THRIFT SAVINGS PLAN TSP-1-C pdf'd for HANDOFF to**

i 1 Search among the 94,302 catalogs and brochures available on ArchiExpo.

# **Catalogs Archiexpo**

i 1 Edit PDF files with PDFescape - an online, free PDF reader, free PDF editor & free PDF form filler. View PDF documents on the web. Fill out PDF forms quickly without Adobe Acrobat. No watermarks or registration. Completely free.

# **PDFescape - Free PDF Editor & Free PDF Form Filler**

i 1 pdf995 is the fast, affordable way to create professional-quality documents in the popular PDF file format. (Win 95, 98, 2000 and Me, NT 4.0 and XP).

# **pdf 995: create PDF documents easily for free**

i 1 How to convert Image to PDF? Select JPG or other images on your computer or drag and drop them to start uploading. Wait until the upload and conversion to PDF in the clouds are completed.

# **Convert JPG to PDF - #1 JPG to PDF Converter**

i 1 1-1 DESCRIPTION OF CONSOLIDATED PERMIT APPLICATION FORMS FORM 1 PACKAGE TABLE OF CONTENTS The Consolidated Permit Application Forms are: Form 1 †"General Information (included in this part); Form 2  $\hat{a} \in \hat{\mathcal{C}}$  Discharges to Surface Water (NPDES Permits): 2A.

# **Application Form 1 - General Information: Consolidated**

i 1 Links with this icon indicate that you are leaving the CDC website.. The Centers for Disease Control and Prevention (CDC) cannot attest to the accuracy of a non-federal website. Linking to a non-federal website does not constitute an endorsement by CDC or any of its employees of the sponsors or the information and products presented on the website.

# **Guidelines Library | Infection Control | CDC**

i 1 This document describes only the region-specific information that is common to all submissions in the different Member States. However, at the same time the EU Module 1 Specification allows for

# **Version 1.4.1 November 2011 - Europa**

i 1 Easily convert and edit PDF files with PDF Converter. Download free trial of PDF software to convert PDF files to .doc, .xls, .jpg, in bulk. Retain all attributes of PDF files after conversion.

# **123 PDF Converter - Convert PDF to Word for Editing with**

i 1 CutePDF Writer #1 Free PDF Converter! Convert to professional quality PDF files easily from almost any printable document. FREE software for personal, commercial, gov or edu use.; Selected as One of the "50 Best free downloads" by Computer Shopper.

# **CutePDF - Convert to PDF for free, Free PDF Utilities**

i 1 CS229Lecturenotes Andrew Ng Supervised learning Let's start by talking about a few examples of supervised learning problems. Suppose we have a dataset giving the living areas and prices of 47 houses

# **CS229Lecturenotes - Machine learning**

i 1 ŧ1926.1153 Respirable crystalline silica. (c) Specified exposure control methods. (1) For each employee engaged in a task identified on Table 1, the employer shall fully and properly implement

# **1926.1153 Respirable crystalline silica - Table 1**

i 1 Sound System Design Reference Manual Combining Sine Waves Referring to Figure 1-2, if two or more sine wave signals having the same frequency and

# **Sound System Design Reference Manual - JBL Professional**

i 1 FLORIDA LOTTERY 15-APR-2019 Winning Numbers History Please note every effort has been made to

ensure that the enclosed information is accurate; however, in the event of an error, the winning

### **FLORIDA LOTTERY Winning Numbers History 15-APR-2019 Page 1**

i 1 doPDF allows you to freely convert documents to PDF files from any Windows application. It installs as a printer driver and helps you generate the PDF files by simply selecting the "print" command from any supported application. doPDF is a great solution for almost all applications that can print ...

### **Download doPDF 10.1.111 PDF Converter for PC Windows**

i 1 pdf converter, pdf decrypt, pdf creater, pdf writer, pdf stamp,pdf to word,pdf to doc, pdf to rtf, pdf2doc pdf watermark, pdf split, pdf merge, tiff to pdf, image to pdf, pdf to html, pdf to tiff, pdf to image

### **ADULTPDF.COM - pdf convert, pdf decrypt, tif to pdf, image**

i 1 Felony Offenses 1500 UDAA MCL 750.413 (1) 1 yr susp (2) Denial/revocation 1706, 1707 Fleeing & Eluding MCL 750.179a  $\hat{a} \in \hat{a}$  1st and 2nd degree Denial/revocation

### **License Actions Imposed By Secretary of State - michigan.gov**

i 1 Easy PDF Creator. WinPDF Easy PDF Creator offers an easy and less expensive way of creating high-quality PDF documents out of almost any windows application.

### **Easy PDF Creator and WinPDF Official Website - Easily**

i 1 FLORIDA LOTTERY 15-APR-2019 Winning Numbers History Please note every effort has been made to ensure that the enclosed information is accurate; however, in the event of an error, the winning

### **FLORIDA LOTTERY Winning Numbers History 15-APR-2019 Page 1**

i 1 CS229Lecturenotes Andrew Ng MixturesofGaussiansandtheEM algorithm In this set of notes, we discuss the EM (Expectation-Maximization) for den-sity estimation.

### **CS229Lecturenotes - CS229: Machine Learning**

i 1 PDF Password Cracker v3.1 Compare Products: PDF Password Cracker is an utility to remove the security on PDF documents (of course, you should have the right to do it, for example, in case of forgotten user/owner password). Only standard PDF security is supported, neither third-party plug-ins nor e-books. Both protection methods are cracked:

# **PDF Password Cracker - Crack and recover password for**

i 1 ANSI Z49.1 ANSI Z49.1:2012 Available for FREE Download (pdf). The American Welding Society's Board of Directors recently authorized free electronic distribution of the current ANSI Z49.1, Safety in Welding, Cutting, and Allied Processes. The Board decided this important voluntary welding safety and health standards document should receive the widest distribution possible and has directed that ...

#### **ANSI Z49.1 : Safety & Health : Standards : American**

i 1 A FREE light-weight PDF viewer for anyone! This viewer basically has all the features of Adobe Reader, but unlike Adobe Reader, Cool PDF Reader loads PDF files extremely fast.

# **Cool PDF Reader - View PDF, Crop PDF, Free PDF Viewer**

i 1 PDF Watermark Remover is an easy-to-use utility to help you to remove any embedded images from PDF files, such as Logo, Watermark, Stamp, Signature and more.It can process every page on more than 1000 files one time. Download it and have a try

#### **Remove PDF Image Watermark Easily**

i 1 Edit PDF files with our feature-rich PDF Editor, PhantomPDF. Download Foxit PDF Editor to convert, sign, scan / OCR & more. Edit PDFs quickly, and hassle-free with Foxit PDF Editor Software.

#### **PhantomPDF | Edit PDF Files with PDF Editor Free - Foxit**

i 1 Open a PDF document in the Preview app. Do so by double-clicking on the blue Preview icon that looks like overlapping snapshots. Click on File in the menu bar and Open... in the drop-down menu. Select a file in the dialog box and click on Open.; Preview is Apple's native image viewer app that's automatically included with most versions of Mac OS.

### **3 Ways to Reduce PDF File Size - wikiHow**

i 1 Millions of Free PDF eBooks for download or read online. Quality PDF Free Downloadable ebooks available for download instantly.

#### **PDF Books for Download**

i 1 Technical Note . This news release presents statistics from the Job Openings and Labor Turnover Survey (JOLTS). The Bureau of Labor Statistics (BLS) collects and compiles

### **Job Openings and Labor Turnover - February 2019**

i 1 FreePDF.net Free PDF Editor Online Tools. Merge, Split/Reorder/Delete, Crypt, Rotate, Crop, Reformat, Page Number, Watermark, Flatten, Metadata, Optimizer, OCR,

### **PDFill: Free PDF Editor, Free PDF Tools and Free PDF Writer**

i 1 Deep Residual Learning for Image Recognition Kaiming He Xiangyu Zhang Shaoqing Ren Jian Sun Microsoft Research fkahe, v-xiangz, v-shren, jiansung@microsoft.com

### Manual fiat ducato 290

Anewtuneadayaltosaxophonebooks12with2cdsandpulloutfingeringchartforaltosaxophonenewtuneadayunnum bered A golden swan in turbulent waters the life and times Principles finance excel simon benninga Advanced algorithms for neural networks a c sourcebook Separation process principles seader henley solution manual Suzuki intruder m1800r service manual The history of texas 5th edition Jacobsen turfcat ii dw220 manual Import dxf to biesseworks Khaled hosseini writing style Blood canticle anne rice Formal theories of the commonsense world The alliance managing talent in the networked age Wetland conservation a review of current issues and required action Strandgut german edition kindle edition Oceanography tom garrison 6th edition Strong poison Atari st graphics sound programming Chikyu no arukikata america in japanese Easiest guitar case chord book Rau by n s inamdar Young and freedman university physics 12th edition solutions Just take my heart mary higgins clark Ben der fremdenlegionaer german edition Murray manual of clinical microbiology 8th edition Yookoso invitation to contemporary japanese Multifunctionality of polymer composites challenges and new solutions Diversity and depth in fiction selected critical writings of angus wilson Get me the keatyn chronicles series book 6 kindle edition Prentice hall earth science science explorer The last stand of fox company a true story of u s marines in combat The jeeves omnibus vol 1 jeeves wooster jeeves omnibus collection Chocolate strawberry and vanilla a history of american ice cream 1st edition How to make money as a mystery shopper Grove scissor lift sm2633be manual Osho courage the joy of living dangerously Fiitjee solutions to iit jee 2010 Oliver twist intermediate level macmillan 2002 volkswagen passat owners manual free dowenload Man does not stand alone let there be light Nutan maths solution class 12 Preparatory thinking in heideggers teaching Issuu daihatsu terios repair service manual by How to lead a life of crime kirsten miller Baptist church perpetuity baptist history Long white con Conspiracytheoriesastunninglookattheworldsconspiracytheoriesarea51911thejfkassassinationalienscoverups corruptgovernmentsandtheoriesbooksconspiracytheories Digital textile design James gibbs Econometrics solutions gujarati 4th edition Houghton mifflin geometry test 47 answers Physics by paul e tippens 7th edition Texas local history Trigonometria hall and knight An economic history of south africa conquest discrimination and development ellen mcarthur lectures A project guide to ux design for user experience designers in the field or in the making 2nd edition epub Iso iec tr 27015 2012 12 e Kizashi service manual